Qualité des données dans NAKALA : décrire les données de recherche. Métadonnées avec le Dublin Core qualifié

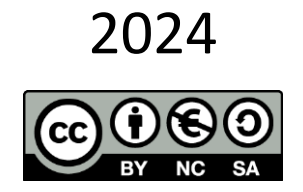

Sara TANDAR – IR\* Huma-Num

Adresse générique pour NAKALA : [nakala@huma-num.fr](mailto:nakala@huma-num.fr)

#### Le schéma de métadonnées dans NAKALA

- 5 propriétés nakala propriétés 'maison' nakala
	- Zone « Métadonnées principales du dépôt » :
		- Champs : Type, Titre, Auteurs, Date de création, Licence
		- Un socle minimal d'informations à renseigner indispensable pour signaler, partager et citer la donnée
		- https://documentation.huma-num.fr/nakala/#zone-metadonnees-principales-du-depot
- Schéma Dublin Core qualifié propriétés dcterms
	- Zone « Informations complémentaires » champs description, mots-clés, langues :
		- Renseigner les trois métadonnées optionnelles de la zone « Informations complémentaires » est fortement recommandé pour la compréhension et l'indexation de la donnée.
		- https://documentation.huma-num.fr/nakala/#zone-informations-complementaires
	- Zone « Ajouter d'autres métadonnées » propriétés du DC qualifié :
		- Pour enrichir la description, vous trouvez toutes les propriétés du DC qualifié disponibles dans cette zone.
		- https://documentation.huma-num.fr/nakala/#zone-ajouter-dautres-metadonnees
- Schéma DataCite : https://support.datacite.org/v1.3/docs/relationtype for citation
	- Zone « Relations vers d'autres données publiées dans NAKALA » propriétés RelationType de DataCite :
		- Pour faciliter **la mise en relation entre données publiques** avec des liens explicites sémantiques
		- https://documentation.huma-num.fr/nakala/#zone-relations-vers-dautres-donnees-publiees-dans-nakala

# Un objectif partagé : le dépôt de données de qualité

Métadonnées et schéma de description

Ou comment exploiter le schéma de métadonnées dans NAKALA (suite) ?

## Une donnée de qualité : de quoi s'agit-il ? [rappel]

- Une donnée décrite avec un **nombre d'informations suffisant** pour la rendre intelligible à des tierces personnes (hors projet), sur le temps long
- Une donnée décrite avec des **informations précises et fiables**
- Une donnée qui contient des **informations qui facilitent son indexation** afin de les retrouver dans la masse des données : titre explicite, mots-clés, description, couvertures temporelle et/ou géographique, langue du contenu, langue des métadonnées
- Des métadonnées qui s'appuient sur des **vocabulaires contrôlés** partagés par la communauté
- Des métadonnées renseignées dans des **champs de description cohérents avec le type d'informations** qu'ils contiennent
- Des **métadonnées interprétables sémantiquement par les machines** qui gèrent l'indexation, le moissonnage, le partage d'informations
- Des métadonnées qui s'appuie sur un schéma de description modélisé, documenté et maintenu.
- Des **fichiers structurés, nommés selon des règles** documentées à l'échelle du projet
- Des **formats ouverts lisibles et convertibles** sur le temps long

Formulaire de dépôt d'une donnée : focus sur les propriétés nakala et dcterms

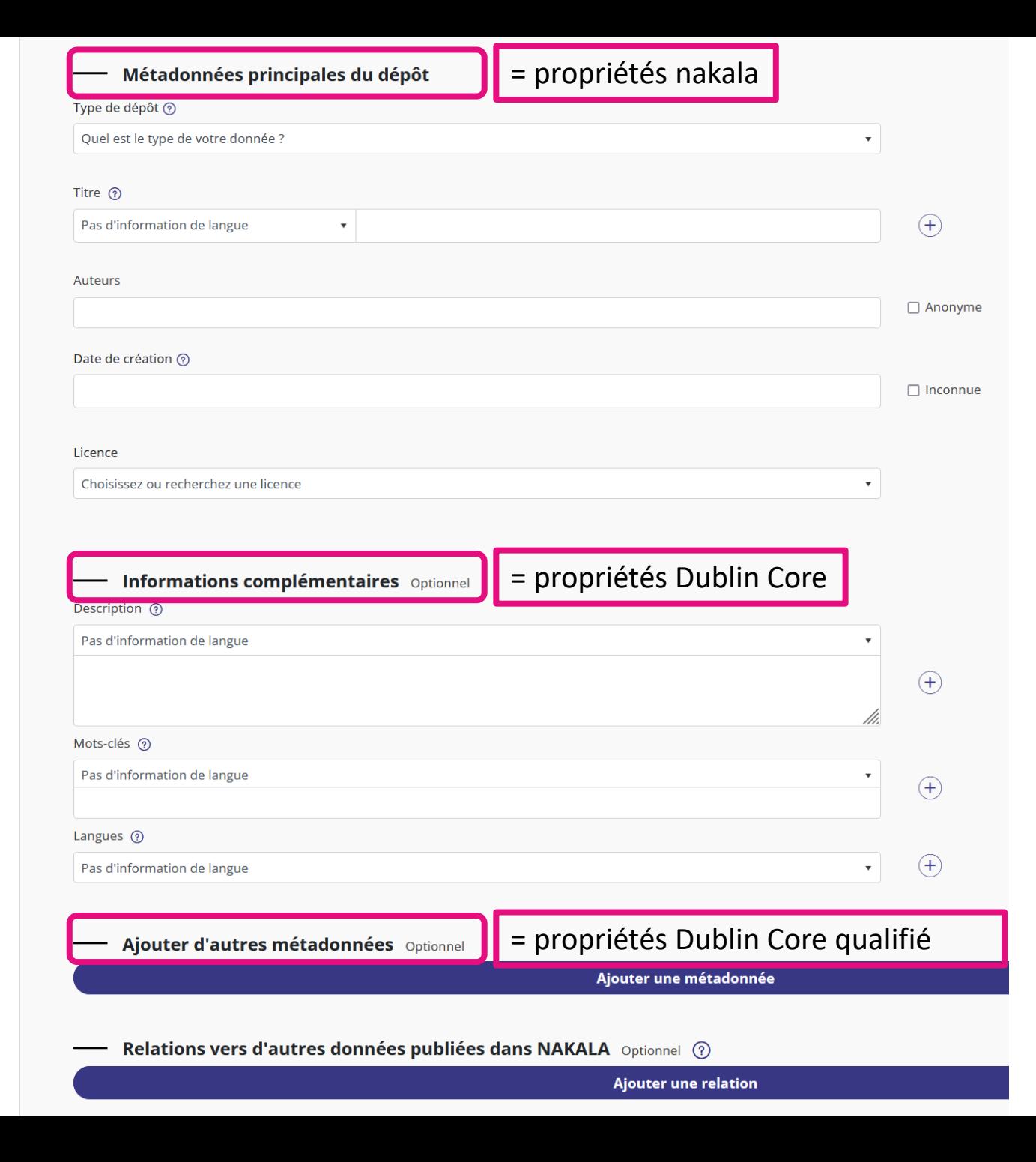

#### Zone « Métadonnées principales du dépôt » : 5 métadonnées obligatoires

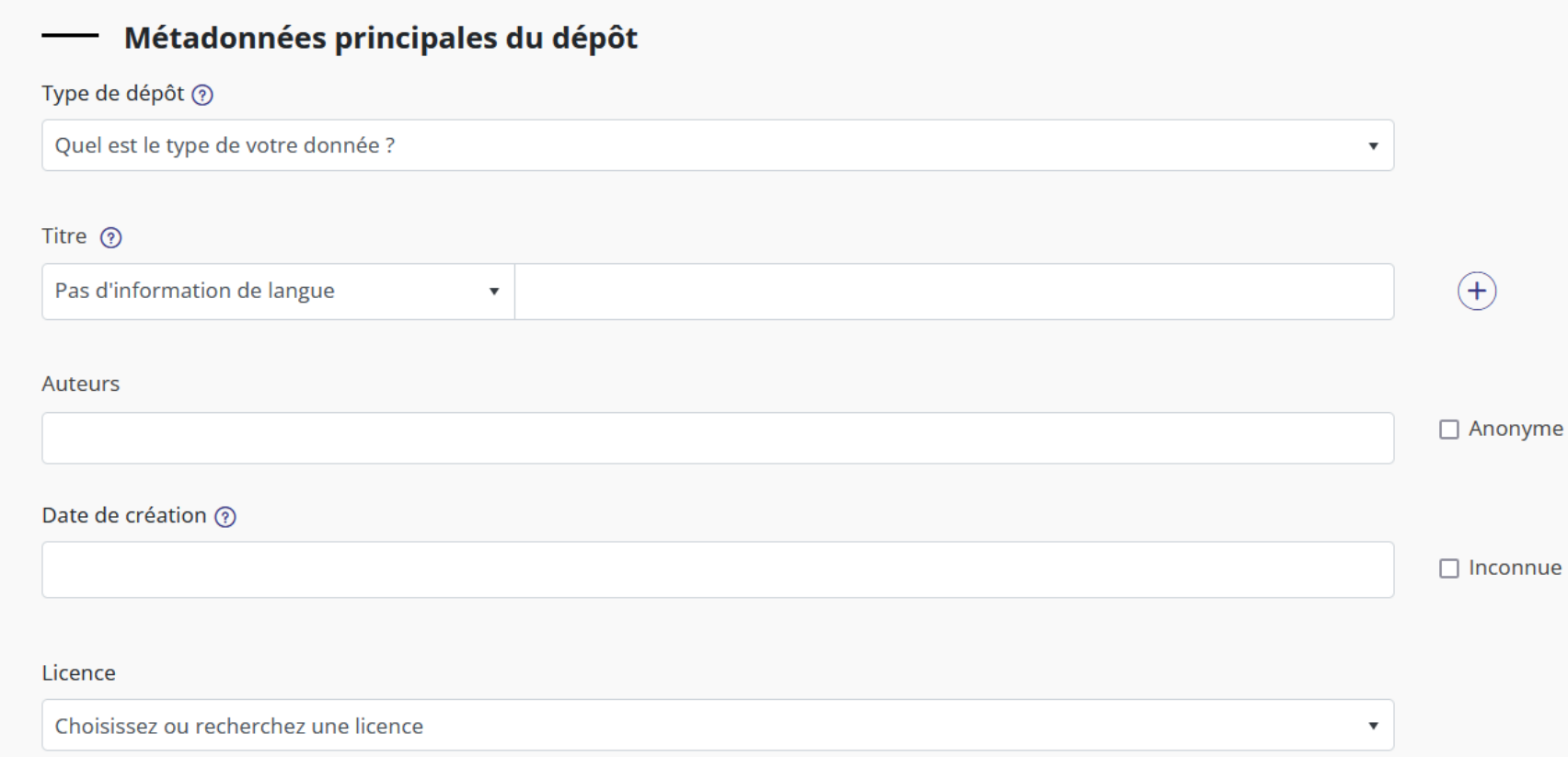

## Zone « Métadonnées principales du dépôt » 5 métadonnées obligatoires

Un socle **minimal** d'informations à renseigner pour signaler, partager et citer la donnée

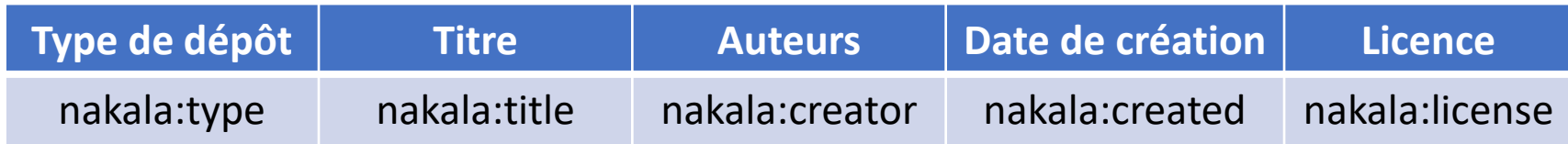

- 5 propriétés nakala à remplir obligatoirement pour enregistrer la donnée
- Lors de l'enregistrement, un DOI est attribué automatiquement
- Principes FAIR ces 5 métadonnées et le DOI répondent à un premier niveau de conformité aux principes FAIR pour la donnée déposée :
	- Findable = publication dans un entrepôt, identifiant pérenne, métadonnées (type, titre, auteurs, date)
	- Accessible = identifiant pérenne, page de présentation de la donnée (fichiers + métadonnées)
	- Interoperable = métadonnées liées à des vocabulaires contrôlés pour « Type de dépôt » et « Licence » ; nom des auteurs dans une forme normalisée (nom, prénom) ; « Date de création » dans un format contraint reposant sur une norme ISO (W3C-DTF) ; description basée sur des schémas de métadonnées standards (Dublin Core qualifié + DataCite)
	- Reusable = licence obligatoire
- Description basée sur ces 5 propriétés = des informations élémentaires de citation mais suffisantes ? Car éventuellement peu signifiantes et limitées…

#### Zone « Métadonnées principales du dépôt » Ce qu'il est possible de faire (mais n'est pas conseillé)

- Type de dépôt : pas toujours aisé d'identifier le plus approprié, en particulier dans le cas d'une donnée multifichiers
	- information fiable et précise ?
- Titre : renseigné avec un nom de fichier ; un identifiant interne ; une suite de chiffres et lettres…
	- Information précise et signifiante ?
- Auteurs : information source non compatible avec le format 'Nom, Prénom', « Anonyme » a été coché.
	- Information précise et signifiante ?
- Date de création : l'information source ne correspond pas au format W3C-DTF, « Date inconnue » a été coché.
	- Information précise et signifiante ?
- Licence : la licence est obligatoire.
	- Information fiable, précise et signifiante.
		- → Peut-on parler d'une donnée intelligible et signifiante quand sur 5 métadonnées, seules 3 sont renseignées dont un titre non signifiant et un type de dépôt pas toujours fiable et précis ?

Donnée de test – **consulter la version 1** : <https://test.nakala.fr/10.34847/nkl.5b7f3m68.v1>

## Zone « Métadonnées principales du dépôt » Enrichissement de la description

- Type de dépôt sélectionner le plus approprié/cohérent et reporter l'information précise dans des propriétés dcterms (zone « Ajouter d'autres métadonnées ») :
	- [dcterms:type](https://www.dublincore.org/specifications/dublin-core/dcmi-terms/#http://purl.org/dc/terms/type) ; [DCMIType](https://www.dublincore.org/specifications/dublin-core/dcmi-terms/#http://purl.org/dc/terms/DCMIType) (vocabulaire contrôlé encodé dans le DCMI)
- Titre plusieurs titres peuvent être renseignés ; en proposer un signifiant apportant des informations précises qui donne une idée du contenu de la donnée (titre d'un article ou d'ouvrage) :
	- Mettre le titre signifiant en premier (s'il y a plusieurs titres)
	- Renseigner la langue du titre
	- Pour des titres secondaires (sous-titre) : dcterms: alternative
- Auteurs quand « Anonyme » est coché, reporter l'information source dans des propriétés dcterms (zone « Ajouter d'autres métadonnées ») :
	- [dcterms:creator](https://www.dublincore.org/specifications/dublin-core/dcmi-terms/#http://purl.org/dc/terms/creator) ; [dcterms:contributor,](https://www.dublincore.org/specifications/dublin-core/dcmi-terms/#http://purl.org/dc/terms/contributor) ...
- Date de création quand « Date inconnue » est coché, renseigner les informations temporelles dans des propriétés dcterms (zone « Ajouter d'autres métadonnées ») :
	- [dcterms:temporal](https://www.dublincore.org/specifications/dublin-core/dcmi-terms/#http://purl.org/dc/terms/temporal) ; [dcterms:date,](https://www.dublincore.org/specifications/dublin-core/dcmi-terms/#http://purl.org/dc/terms/date) …

## Zone « Informations complémentaires » 3 métadonnées optionnelles… à renseigner !

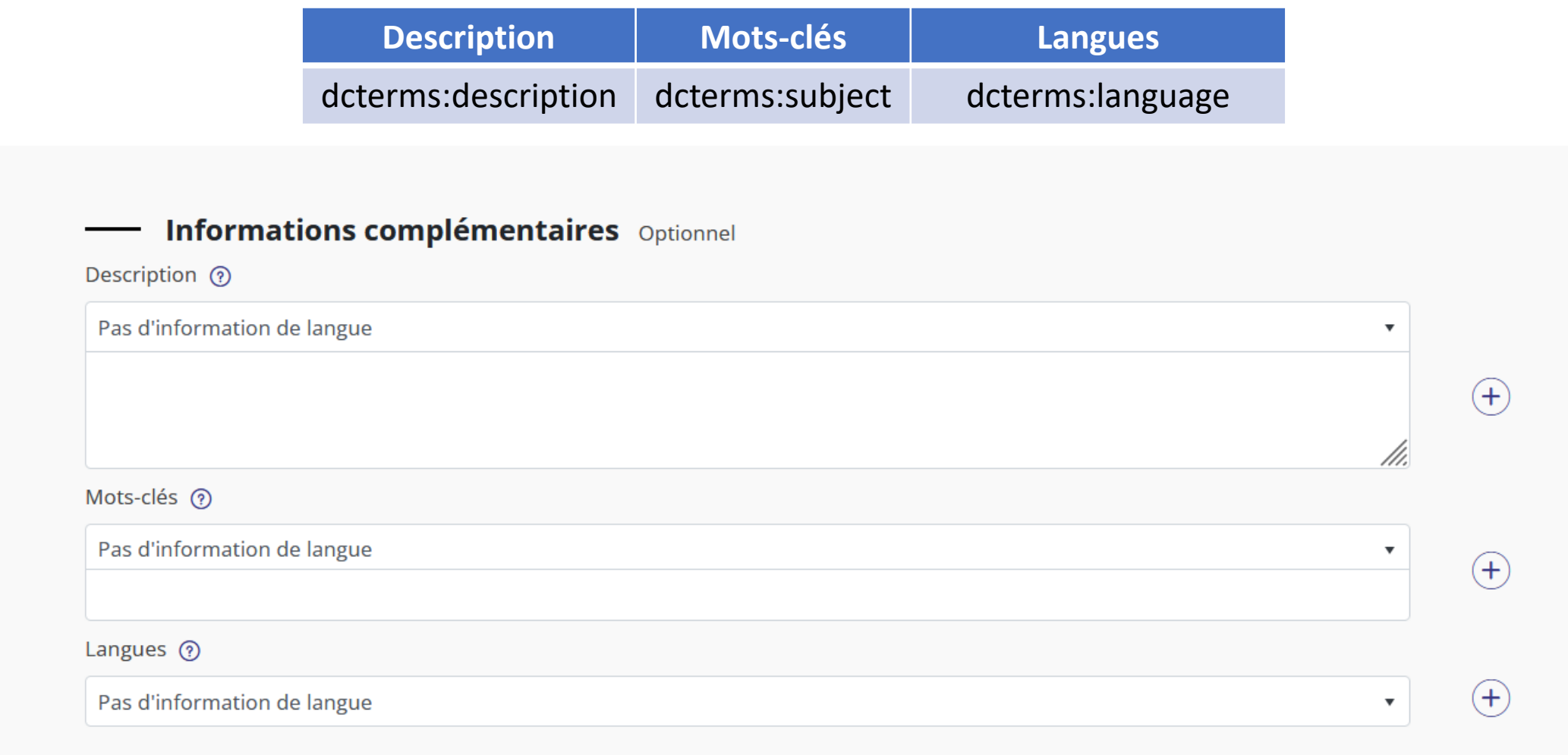

#### Zone « Informations complémentaires » Enrichir la description pour une montée en qualité

#### **Ces métadonnées optionnelles apportent une première couche d'informations complémentaires aux 5 métadonnées obligatoires. Quand elles sont renseignées, cela offre une meilleure compréhension de la donnée par des tiers.**

- 'Description' plusieurs descriptions peuvent être renseignées : utiles lorsque la description porte sur différents sujets : contexte scientifique ; présentation des variables ; programme de recherche ; etc.
	- Un champ 'Description' par 'sujet'.
	- Renseigner systématiquement la langue de chaque description.
- 'Mots-clés' : utile pour l'indexation de la donnée.
	- L'autocomplétion propose **une liste de labels** des concepts issus des référentiels utilisés par Isidore. Remarque : seuls les labels des concepts s'affichent.
	- Sélectionner ou ajouter manuellement le label (lisible par les humains).
	- Dans un même champ, renseigner tous les mots-clés dans une même langue.
	- Dupliquer le champ pour renseigner les mots-clés dans une autre langue.
	- Renseigner systématiquement la langue des mots-clés.
	- Pour renseigner **une URI qui renvoie vers le concept** d'un vocabulaire contrôlé, sélectionner [dcterms:subject](https://www.dublincore.org/specifications/dublin-core/dcmi-terms/#http://purl.org/dc/terms/subject) dans la zone « Ajouter d'autres métadonnées », copier l'URI puis sélectionner dans « Type » l'encodage « dcterms:URI ».
- 'Langues' : métadonnée applicable aux fichiers textuels, vidéos, sonores car il s'agit ici de renseigner la langue du contenu du ou des fichier.s.
	- 5 langues sont affichées par défaut.
	- Ce champ propose un référentiel de plus de 7 000 langues vivantes et éteintes [\(ISO-639-1](https://fr.wikipedia.org/wiki/Liste_des_codes_ISO_639-1) et [ISO-639-3](https://iso639-3.sil.org/code_tables/639/data)) : saisir les premiers caractères du nom de la langue pour afficher les propositions en autocomplétion.

#### Donnée de test – **consulter la version 2** : <https://test.nakala.fr/10.34847/nkl.5b7f3m68>

#### Zone « Ajouter d'autres métadonnées » Liste complète des propriétés du DC qualifié

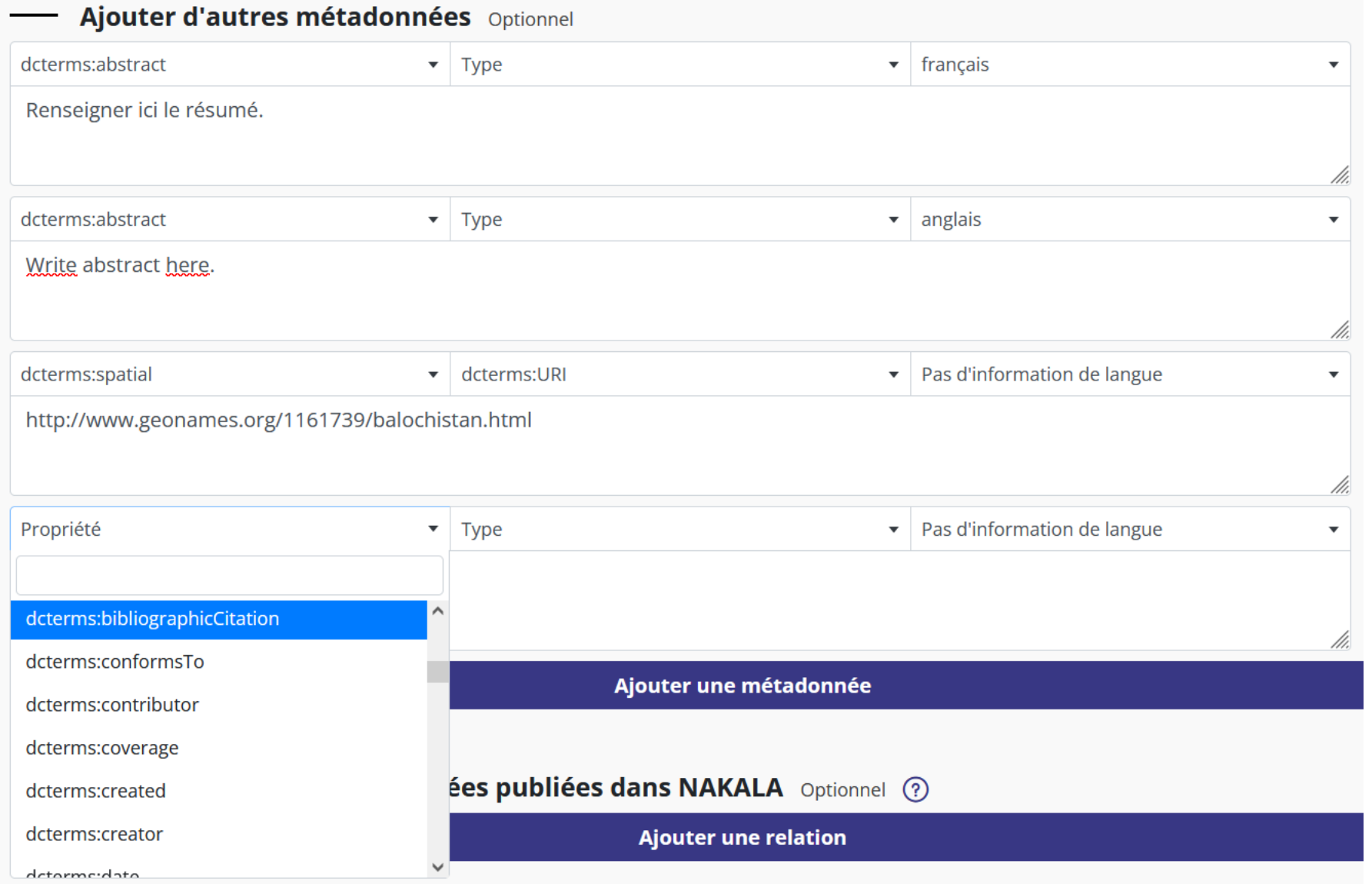

Zone « Ajouter d'autres métadonnées » Savoir exploiter finement le Dublin Core qualifié <https://www.dublincore.org/specifications/dublin-core/dcmi-terms/>

- Pour enrichir la description de la donnée, toutes les propriétés du Dublin Core qualifié sont disponibles dans cette zone.
- Notre objectif est d'apprendre à exploiter ce schéma pour fournir une description :
	- détaillée : plus il y a d'informations, mieux on donne 'à comprendre' la donnée.
	- précise : choix de la 'bonne' propriété ie pertinente et représentative de l'information
	- riche : s'appuyer sur des vocabulaires contrôlés et des encodages adaptés
	- Compréhensible par les machines interopérabilité et sémantique

➔Cela renvoie à la notion de FAIR-isation de la donnée dans une démarche qualité.

## Schéma Dublin Core qualifié

Les propriétés dcterms et leurs qualificatifs

Le modèle de description du DCMI Metadata Terms

#### Schéma Dublin Core qualifié DCMI Metadata Terms

<https://www.dublincore.org/specifications/dublin-core/dcmi-terms/>

- 15 propriétés
	- <https://www.dublincore.org/specifications/dublin-core/dcmi-terms/#section-3>
- + des sous-propriétés pour caractériser plus finement l'information (= souspropriétés de propriétés génériques)
	- <https://www.dublincore.org/specifications/dublin-core/dcmi-terms/#section-2>
- + un schéma d'encodage de vocabulaires (liste fermée et non exhaustive de vocabulaires implémentée dans le Dublin Core qualifié) <https://www.dublincore.org/specifications/dublin-core/dcmi-terms/#section-4>
- + un schéma d'encodage syntaxique (liste fermée d'encodages associés à une syntaxe formelle) → il est donc nécessaire de respecter cette syntaxe.
	- S'appuyer sur la documentation pour vérifier la forme que doit prendre l'information
	- <https://www.dublincore.org/specifications/dublin-core/dcmi-terms/#section-5>

#### Dublin Core : 15 propriétés pour décrire une ressource

<https://www.dublincore.org/specifications/dublin-core/dcmi-terms/>

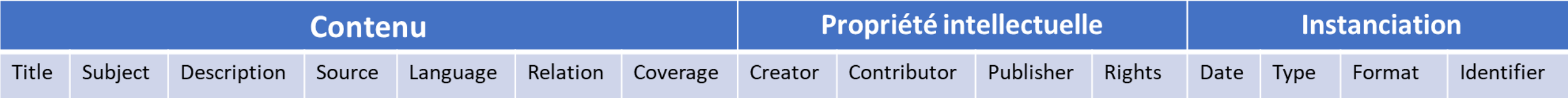

#### Dublin Core qualifié : 15 propriétés du Dublin Core + 40 propriétés complémentaires

<https://www.dublincore.org/specifications/dublin-core/dcmi-terms/#section-2>

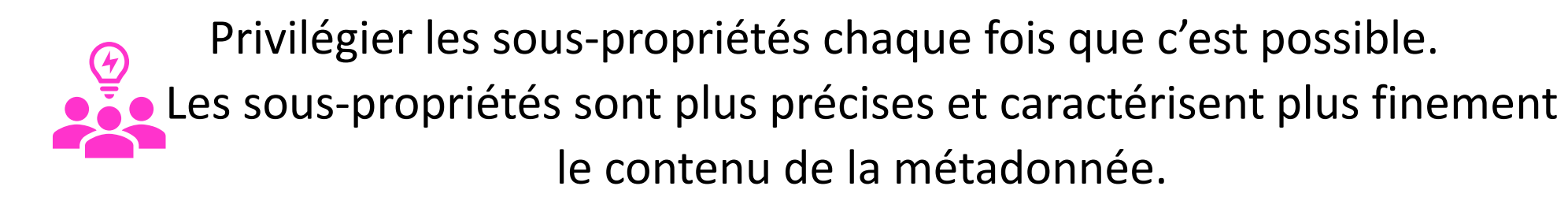

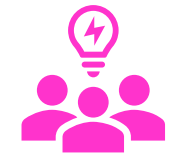

#### Dublin Core qualifié : propriétés et sous-propriétés **Exemple de la propriété dcterms:coverage**

- Définition : The spatial or temporal topic of the resource, spatial applicability of the resource, or jurisdiction under which the resource is relevant.
- Les sous-propriétés de dcterms: coverage :
	- dcterms:spatial : Spatial characteristics of the resource.
	- dcterms:temporal : Temporal characteristics of the resource.

<https://www.dublincore.org/specifications/dublin-core/dcmi-terms/#http://purl.org/dc/elements/1.1/coverage>

#### **Exemple de la propriété dcterms:date** Dublin Core qualifié : propriétés et sous-propriétés

- Définition : A point or period of time associated with an event in the lifecycle of the resource.
- Les sous-propriétés de [dcterms:date](https://www.dublincore.org/specifications/dublin-core/dcmi-terms/#http://purl.org/dc/elements/1.1/date) :
	- dcterms:available : Date that the resource became or will become available.
	- dcterms:created : Date of creation of the resource.
	- dcterms:dateAccepted : Date of acceptance of the resource.
	- dcterms:dateCopyrighted : Date of copyright of the resource.
	- dcterms:dateSubmitted : Date of submission of the resource.
	- dcterms:issued : Date of formal issuance of the resource.
	- dcterms:dateModified : Date on which the resource was changed.
	- dcterms:valid : Date (often a range) of validity of a resource.

<https://www.dublincore.org/specifications/dublin-core/dcmi-terms/#http://purl.org/dc/elements/1.1/date>

#### Dublin Core qualifié : propriétés et sous-propriétés **Exemple de la propriété dcterms:description**

- Définition : An account of the resource.
- Les sous-propriétés de [dcterms:description](https://www.dublincore.org/specifications/dublin-core/dcmi-terms/#http://purl.org/dc/elements/1.1/description) :
	- dcterms:abstract : A summary of the resource.
	- dcterms:tableOfContents : A list of subunits of the resource.
		- Par exemple pour un document chapitré, un enregistrement sonore 'minuté', une vidéo 'time-codée', …

<https://www.dublincore.org/specifications/dublin-core/dcmi-terms/#http://purl.org/dc/elements/1.1/description>

### Dublin Core qualifié : propriétés et sous-propriétés

#### **Exemple de la propriété dcterms:format**

- Definition : The file format, physical medium, or dimensions of the resource.
- Les sous-propriétés de [dcterms:format](https://www.dublincore.org/specifications/dublin-core/dcmi-terms/#http://purl.org/dc/elements/1.1/format) :
	- dcterms:extent : The size or duration of the resource.
	- dcterms:medium : The material or physical carrier of the resource.

<https://www.dublincore.org/specifications/dublin-core/dcmi-terms/#http://purl.org/dc/elements/1.1/format>

## Dublin Core qualifié : propriétés et sous-propriétés

#### **Exemple de la propriété dcterms:identifier**

- Definition : An unambiguous reference to the resource within a given context.
- Les sous-propriétés de [dcterms:identifier](https://www.dublincore.org/specifications/dublin-core/dcmi-terms/#http://purl.org/dc/elements/1.1/identifier) :
	- dcterms:bibliographicCitation : A bibliographic reference for the resource.
		- Comment : Recommended practice is to include sufficient bibliographic detail to identify the resource as unambiguously as possible.

<https://www.dublincore.org/specifications/dublin-core/dcmi-terms/#http://purl.org/dc/elements/1.1/identifier>

#### Dublin Core qualifié : propriétés et sous-propriétés **Exemple de la propriété dcterms:relation**

- Définition : A related resource.
- Comment : Recommended practice is to identify the related resource by means of a URI.
- Les sous-propriétés de [dcterms:relation](https://www.dublincore.org/specifications/dublin-core/dcmi-terms/#http://purl.org/dc/elements/1.1/relation) :
	- dcterms:conformsTo
	- dcterms:hasFormat ; dcterms:isFormatOf
	- dcterms:hasPart ; dcterms:isPartOf
	- dcterms:hasVersion ; dcterms:isVersionOf
	- dcterms:isReferencedBy ; dcterms:references
	- dcterms:isReplacedBy ; dcterms:replaces
	- dcterms:isRequiredBy ; dcterms:requires
	- dcterms:source

<https://www.dublincore.org/specifications/dublin-core/dcmi-terms/#http://purl.org/dc/elements/1.1/relation>

#### **Exemple de la propriété dcterms:rights** Dublin Core qualifié : propriétés et sous-propriétés

- Définition : Information about rights held in and over the resource.
- Les sous-propriétés de [dcterms:rights](https://www.dublincore.org/specifications/dublin-core/dcmi-terms/#http://purl.org/dc/terms/rights) :
	- dcterms:accessRights : Information about who access the resource or an indication of its security status.
	- dcterms:license : A legal document giving official permission to do something with the resource.

<https://www.dublincore.org/specifications/dublin-core/dcmi-terms/#http://purl.org/dc/elements/1.1/rights>

### Auteur, contributeur, rôle, etc. (les 'Agents' dans le DCMI)

- Pour renseigner des informations sur les entités qui ont produit, collecté, créé et publié la ressource, il existe différentes propriétés du Dublin Core qualifié, en complément de la propriété obligatoire nakala:creator :
	- [dcterms:audience](https://www.dublincore.org/specifications/dublin-core/dcmi-terms/#http://purl.org/dc/terms/audience)
	- [dcterms:creator](https://www.dublincore.org/specifications/dublin-core/dcmi-terms/#http://purl.org/dc/elements/1.1/creator)
	- [dcterms:contributor](https://www.dublincore.org/specifications/dublin-core/dcmi-terms/#http://purl.org/dc/elements/1.1/contributor)
	- [dcterms:mediator](https://www.dublincore.org/specifications/dublin-core/dcmi-terms/#http://purl.org/dc/terms/mediator)
	- [dcterms:publisher](https://www.dublincore.org/specifications/dublin-core/dcmi-terms/#http://purl.org/dc/terms/publisher)
	- [dcterms:rightsHolder](https://www.dublincore.org/specifications/dublin-core/dcmi-terms/#http://purl.org/dc/terms/rightsHolder)
- Ces propriétés acceptent des valeurs dont le format n'est pas contraint : établissement, organisation, institution, maison d'édition, nom partiel, etc.
- Pour préciser le rôle d'une personne, la solution actuelle est de l'ajouter en toutes lettres sous une forme 'normalisée' dans une de ces propriétés.

#### Auteur, contributeur, rôle, etc. Et concrètement ?

Quelques recommandations :

- Définir une liste des rôles adaptée à vos besoins
- Etablir une convention d'écriture pour mentionner l'entité et son rôle afin de l'appliquer systématiquement. Par exemple : Nom, Prénom (rôle) ; Nom du laboratoire, UMR XXXX
- Ces solutions sont applicables aux propriétés listées sur la page précédente.
- Un exemple de métadonnées renseignant les entités ayant participé à une ressource :
	- nakala:creator (= champ Auteurs) : Jouguet, Hélène
	- dcterms:creator : Jouguet, Hélène (transcriber)
	- dcterms:contributor : Tandar, Sara (recorder)
	- dcterms:contributor : Jacobson, Michel (speaker)
	- dcterms:publisher : Huma-Num, UAR 3598

Des évolutions sont prévues dans NAKALA concernant les auteurs et contributeurs afin de prendre en compte les besoins liés à la définition des rôles ainsi que pour offrir une meilleure gestion des noms de personnes, des affiliations, des institutions.

#### Propriétés et sous-propriétés dans NAKALA à exploiter via le champ « Propriété » de la zone « Ajouter d'autres métadonnées »

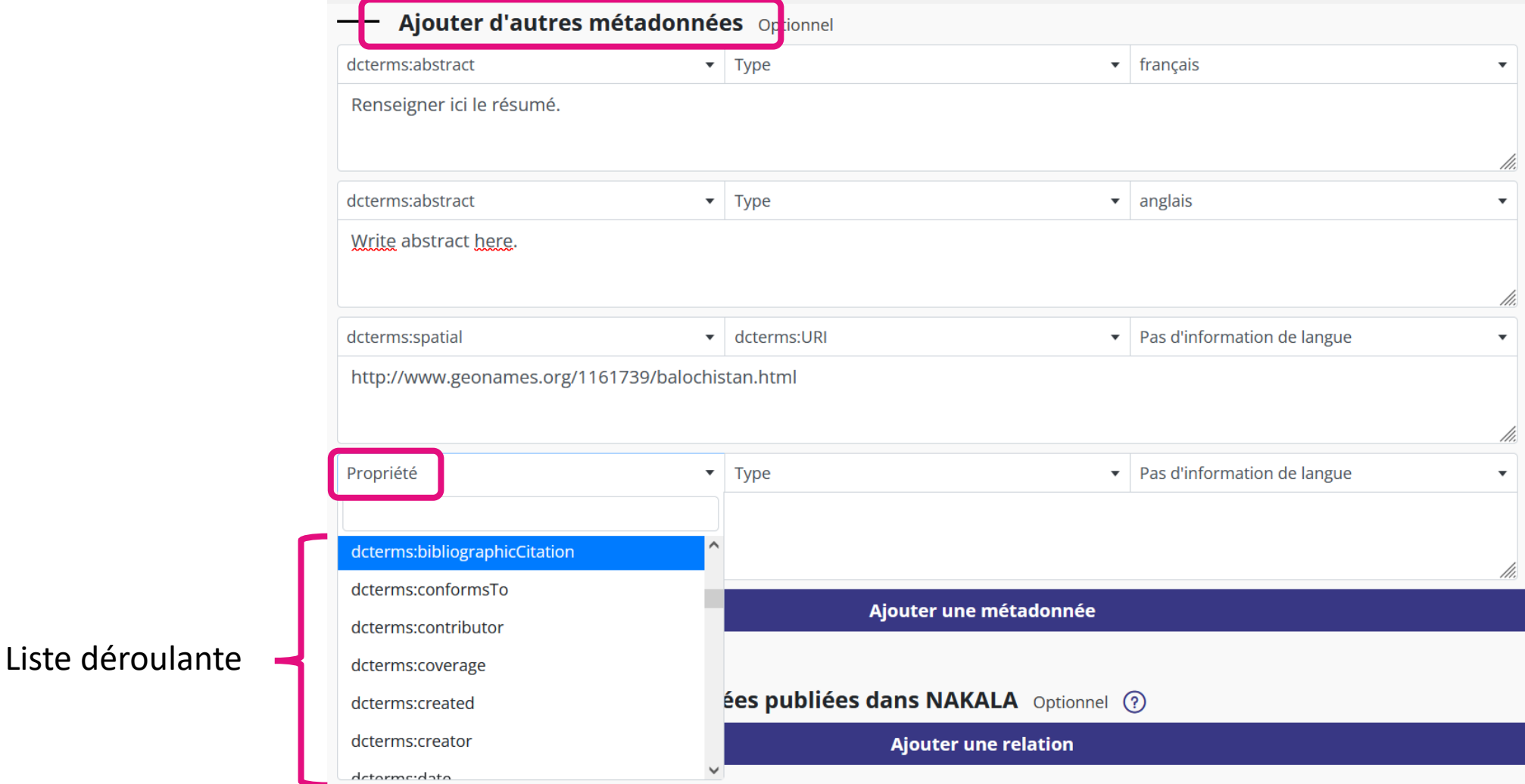

# Les schémas d'encodage du Dublin Core qualifié dans NAKALA

Champ « Type » associé à une propriété du DC : apprendre à exploiter les encodages du DCMI (préfixes dcterms)

#### Les schémas d'encodage DCMI Metadata Terms

<https://www.dublincore.org/specifications/dublin-core/dcmi-terms/>

- Un schéma d'encodage de vocabulaires (liste fermée et non exhaustive de vocabulaires implémentés dans le Dublin Core qualifié) [https://www.dublincore.org/specifications/dublin-core/dcmi](https://www.dublincore.org/specifications/dublin-core/dcmi-terms/#section-4)terms/#section-4
- Un schéma d'encodage syntaxique (liste fermée d'encodages associés à une syntaxe formelle de l'information) → il est donc **nécessaire** de respecter cette syntaxe lors de la saisie de ce type d'information.
	- S'appuyer sur la documentation pour vérifier la forme que doit prendre l'information
	- <https://www.dublincore.org/specifications/dublin-core/dcmi-terms/#section-5>

Zone « Ajouter d'autres métadonnées » Encodages dans NAKALA à exploiter via le champ « Type » à associer à une propriété Dublin Core

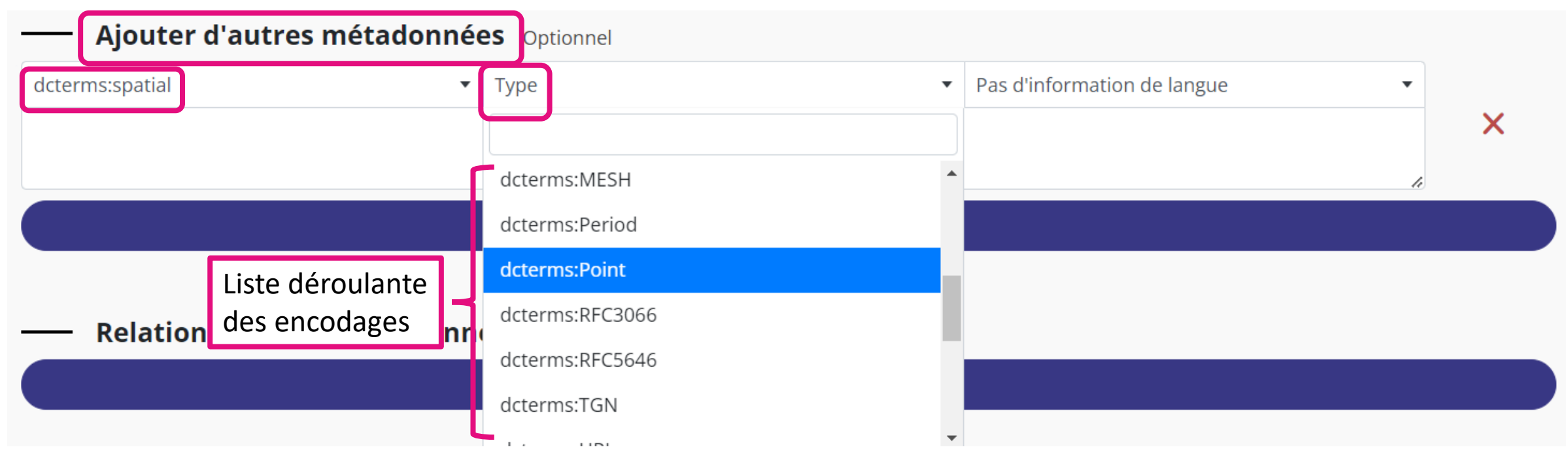

Certains types de valeurs contenues dans des propriétés peuvent être encodés : 1/ On sélectionne une propriété qui caractérise le 'sujet' de l'information qui y est renseignée. 2/ Le type de l'information correspond à un encodage existant dans le DC qualifié. 3/ On normalise cette information pour la rendre conforme à la syntaxe de l'encodage et on sélectionne l'encodage dans 'Type'.

## Le Dublin Core qualifié et l'interopérabilité de l'information

- Le schéma Dublin Core qualifié prévoit la possibilité de typer certaines informations spécifiques.
- Certaines valeurs saisies dans une propriété peuvent être « typées », c'est-à-dire qu'on va préciser le type d'information qui y a été saisie. Par exemple, s'agit-il d'une valeur de type textuel ou d'une URL ?
- Pour gagner en interopérabilité (FAIR), il est utile de savoir que le typage de certaines informations existent dans le schéma DC qualifié et de les utiliser quand cela est pertinent et cohérent avec votre description.
- Le typage ou encodage des valeurs saisies permet aux machines d'interpréter correctement l'information et de la restituer fonctionnellement dans d'autres contextes numériques.

Un encodage est toujours associé à une propriété : l'encodage caractérise la valeur de l'information contenue dans la propriété ; la propriété caractérise l'information.

#### DCMI – Vocabulary Encoding Schemes

<https://www.dublincore.org/specifications/dublin-core/dcmi-terms/#section-4>

Dans le schéma DC qualifié, 9 vocabulaires contrôlés ont été encodés, c'est-à-dire qu'un encodage spécifique a été prévu pour expliciter de quel vocabulaire contrôlé est issue la valeur saisie.

➔ NAKALA a conservé les encodages des 6 vocabulaires suivants : DCMIType, IMT, LCC, LCSH, MESH et TGN.

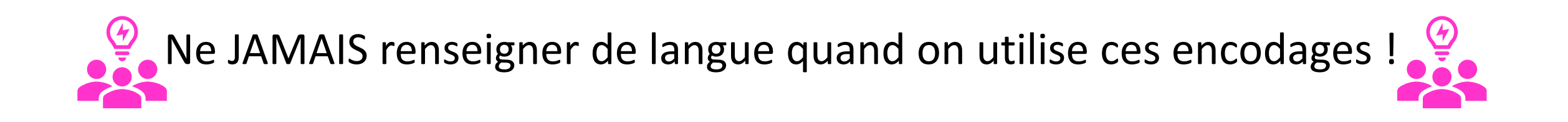

#### DCMI – Vocabulary Encoding Schemes : NAKALA et implémentation des vocabulaires encodés

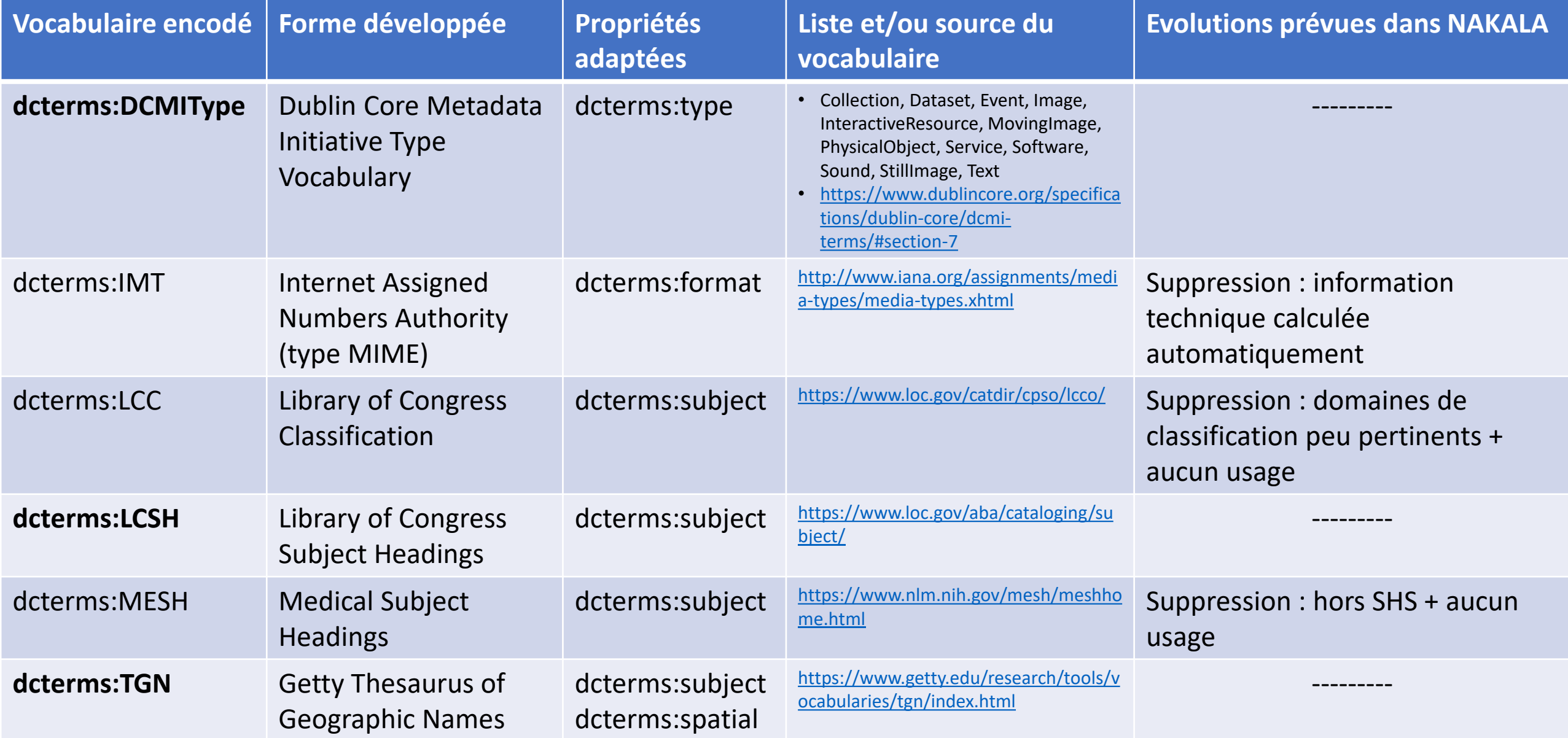

## DCMI – Vocabulary Encoding Schemes et NAKALA Exemple de l'encodage dcterms:DCMIType

<https://www.dublincore.org/specifications/dublin-core/dcmi-terms/#section-7>

Pour préciser le type de la donnée, on a 3 options non exclusives dans NAKALA : nakala:type (champ 'Type de dépôt' obligatoire) ; dcterms:type ; dcterms:type associé au DCMI Type Vocabulary.

- Dans nakala:type, on sélectionne obligatoirement une valeur de la liste.
- Dans dcterms:type, on saisit du texte libre.
- Dans un dcterms:type associé à l'encodage dcterms:DCMIType, on saisit une des 12 valeurs issues du DCMI Type Vocabulary (liste fermée) en s'appuyant sur la documentation.
- Les 12 valeurs du DCMI Type Vocabulary : Collection, Dataset, Event, Image, InteractiveResource, MovingImage, PhysicalObject, Service, Software, Sound, StillImage, Text

Une donnée de test en exemple : <https://test.nakala.fr/10.34847/nkl.07471oo5>

- ➔Renseigner ces 3 métadonnées sur le type de la donnée déposée peut apporter une information fiable, plus précise et interprétable par les machines.
- → Par exemple, cela peut être utile pour une donnée multifichiers (fichiers divers et variés) quand la valeur sélectionnée dans le champ 'Type de dépôt' n'est pas représentative du jeu de données.

#### DCMI – Vocabulary Encoding Schemes et NAKALA Exemple du dcterms:LCSH

[https://id.loc.gov/authorities/subjects.html](https://id.l/)

Le vocabulaire de la LCSH (Library of Congress Subject Headings) est dédié aux mots-clés sujet :

- on sélectionne la propriété dcterms:subject
- on saisit le **terme préférentiel** issu du LCSH (le label)
- dans le champ 'Type', on sélectionne le type dcterms:LCSH

On veut ajouter l'URI du terme :

- on ajoute une propriété dcterms:subject
- on saisit l'URI du terme LCSH
- dans le champ 'Type', on sélectionne le type dcterms:LCSH

#### DCMI – Vocabulary Encoding Schemes et NAKALA Exemple du TGN

<https://www.getty.edu/research/tools/vocabularies/tgn/index.html>

Le vocabulaire du TGN (Getty Thesaurus of Geographic Names) est dédié aux termes géographiques.

- Il peut être utilisé avec deux propriétés du DC : dcterms:subject et dcterms:spatial.
- On sélectionne la propriété dcterms:subject ou dcterms:spatial
- On saisit l'**identifiant** du terme issu du TGN
- dans le champ "Type", on sélectionne dcterms:TGN.
- Un exemple :<https://nakala.fr/10.34847/nkl.2bad8uj6>

→ Si on utilise un vocabulaire encodé, il est impératif de vérifier que l'encodage sélectionné dans « Type » correspond à la valeur saisie dans la propriété, ie que la valeur saisie est présente dans le vocabulaire sélectionné et exactement conforme.

#### DCMI – Syntax Encoding Schemes

<https://www.dublincore.org/specifications/dublin-core/dcmi-terms/#section-5>

Dans le schéma DC qualifié, une formalisation syntaxique de certains types d'informations a été prévue : délimitation d'une zone géographique, coordonnées géographiques, intervalle temporel, URI, etc.

Cela signifie que des règles d'écriture ont été définies et documentées et sont à respecter impérativement lorsqu'on encode ce type d'informations.

#### DCMI – Syntax Encoding Schemes

<https://www.dublincore.org/specifications/dublin-core/dcmi-terms/#section-5>

Dans NAKALA, ont été conservés les encodages suivants :

[Box](https://www.dublincore.org/specifications/dublin-core/dcmi-terms/#http://purl.org/dc/terms/Box), [ISO3166,](https://www.dublincore.org/specifications/dublin-core/dcmi-terms/#http://purl.org/dc/terms/ISO3166) [ISO639-2,](https://www.dublincore.org/specifications/dublin-core/dcmi-terms/#http://purl.org/dc/terms/ISO639-2) [ISO639-3](https://www.dublincore.org/specifications/dublin-core/dcmi-terms/#http://purl.org/dc/terms/ISO639-3), [Period](https://www.dublincore.org/specifications/dublin-core/dcmi-terms/#http://purl.org/dc/terms/Period), [Point,](https://www.dublincore.org/specifications/dublin-core/dcmi-terms/#http://purl.org/dc/terms/Point) [RFC3066,](https://www.dublincore.org/specifications/dublin-core/dcmi-terms/#http://purl.org/dc/terms/RFC3066) [RFC5646,](https://www.dublincore.org/specifications/dublin-core/dcmi-terms/#http://purl.org/dc/terms/RFC5646) [URI,](https://www.dublincore.org/specifications/dublin-core/dcmi-terms/#http://purl.org/dc/terms/URI) [W3CDTF](https://www.dublincore.org/specifications/dublin-core/dcmi-terms/#http://purl.org/dc/terms/W3CDTF)

Ne JAMAIS renseigner de langue quand on utilise les encodages,

excepté si certaines informations sont sous forme textuelle (Point, Box et Period) !

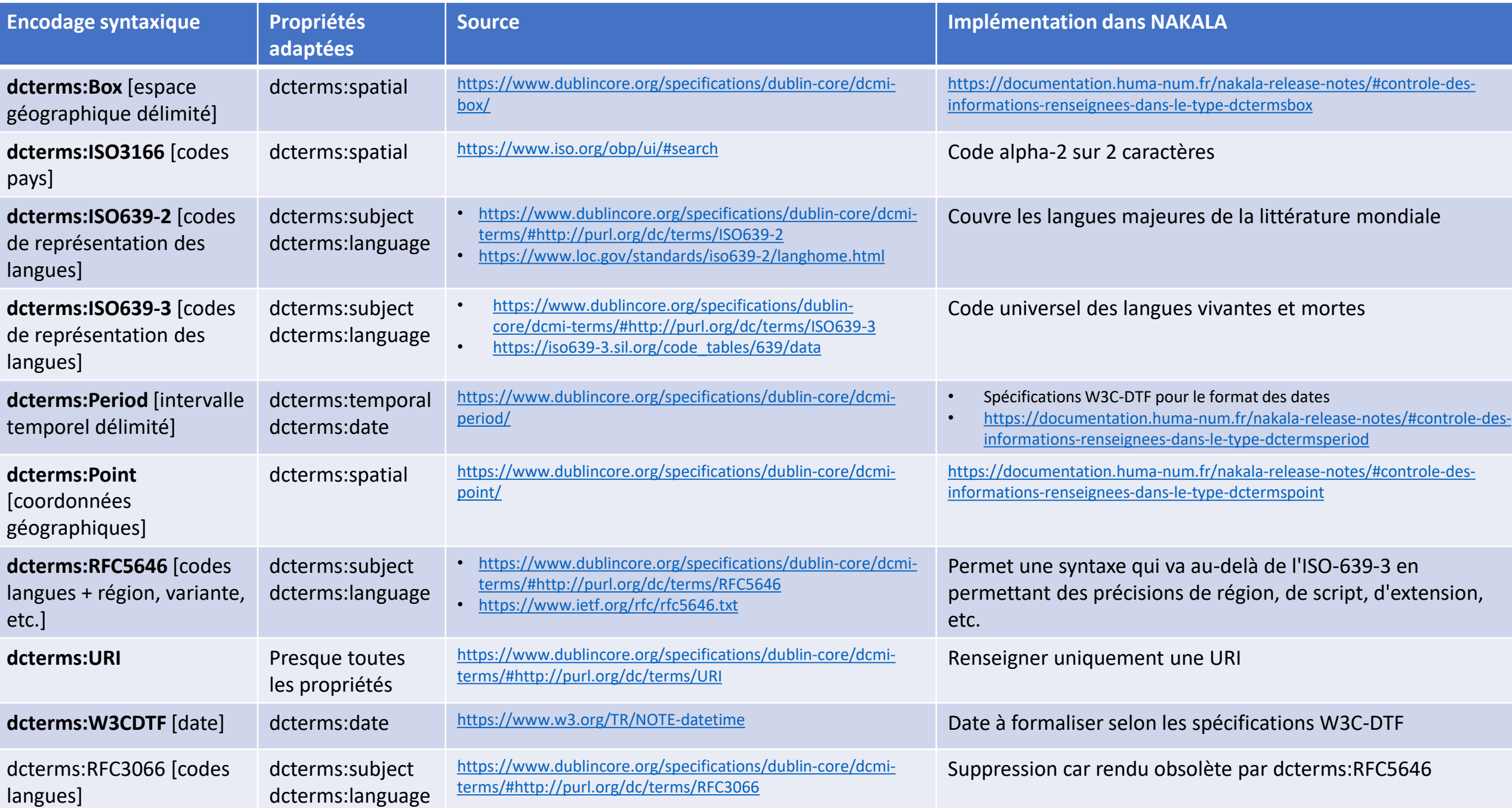

## DCMI – Syntax Encoding Schemes et NAKALA Quelques exemples : dcterms:Box

- Le type dcterms: Box est utile pour identifier un espace physique en renseignant ses limites géographiques.
- Cette information est liée à une syntaxe formalisée du standard DCMI Box Encoding Scheme qui est documenté : [https://www.dublincore.org/specifications/dublin-core/dcmi-box/.](https://www.dublincore.org/specifications/dublin-core/dcmi-box/)
- Pour renseigner une zone géographique, on sélectionne la propriété dcterms:spatial et dans le champ « Type », on sélectionne "dcterms:Box" et on respecte la syntaxe lors de la saisie.
- Dans NAKALA, les règles à suivre sont :
	- 4 composants sont obligatoires : northlimit ; southlimit ; eastlimit ; westlimit
	- northlimit et southlimit doivent être compris entre -90 à +90
	- eastlimit et westlimit doivent être compris entre -180 à 180
	- uplimit doit être compris entre -6 371 000 et 8 849
	- downlimit doit être compris entre -6 371 000 et 8 849 et inférieur à uplimit, si uplimit est renseigné
	- units : la seule valeur acceptée est "signed decimal degrees"
	- zunits : la seule valeur acceptée est "metres". Ne peut être ajouté que si uplimit ou downlimit est renseigné
	- projection : la seule valeur acceptée est "WGS84"
- [Cf. https://documentation.huma-num.fr/nakala-release-notes/#controle-des-informations](https://documentation.huma-num.fr/nakala-release-notes/#controle-des-informations-renseignees-dans-le-type-dctermsbox)renseignees-dans-le-type-dctermsbox

## DCMI – Syntax Encoding Schemes et NAKALA Quelques exemples : dcterms:Point

- Le type dcterms:Point est à utiliser pour renseigner des coordonnées géographiques.
- Cette information est liée à une syntaxe formalisée du standard DCMI Point Encoding Scheme : <https://www.dublincore.org/specifications/dublin-core/dcmi-point/>
- Pour renseigner des coordonnées géographiques, on sélectionne la propriété dcterms:spatial et dans le champ « Type », on sélectionne "dcterms:Point« <u>et on respecte la syntaxe lors de la saisie</u>.
- Dans NAKALA, les règles à suivre sont :
	- 2 composants sont obligatoires : east, north
	- east doit être compris entre -180 à 180 et contenir des valeurs numériques en degrés décimaux
	- north doit être compris entre -90 à +90 et contenir des valeurs numériques en degrés décimaux
	- elevation doit être compris entre -6 371 000 et 8 849
	- units : la seule valeur acceptée par défaut est "signed decimal degrees"
	- le composant zunits est à utiliser uniquement si "elevation" est renseigné
	- zunits : la seule valeur acceptée est "metres"
	- projection : la seule valeur acceptée est "WGS84"
- [cf. https://documentation.huma-num.fr/nakala-release-notes/#controle-des-informations](https://documentation.huma-num.fr/nakala-release-notes/#controle-des-informations-renseignees-dans-le-type-dctermspoint)renseignees-dans-le-type-dctermspoint

Un exemple dcterms:Point + dcterms:Box :<https://nakala.fr/10.34847/nkl.62da51u0>

### DCMI – Syntax Encoding Schemes et NAKALA Quelques exemples : dcterms:Period

- Pour un intervalle temporel délimité, on sélectionne la propriété dcterms:temporal et dans le champ « Type », on sélectionne "dcterms:Period".
- Une documentation précise de quelle manière l'information doit être saisie : <https://www.dublincore.org/specifications/dublin-core/dcmi-period/>
- Quelques exemples de syntaxe valides pour dcterms:Period :
	- name=Hellénistique, Antiquité; start=-0330; end=-0030
	- name=Haut empire Romain; start=-0030; end=0099
	- start=1999-09-25T14:20+10:00; end=1999-09-25T16:40+10:00
- Astuces : si un blocage apparaît à l'enregistrement de la donnée, vérifier que les années comportent bien 4 chiffres (W3C-DTF) et que 'start' précède 'end'.
- Dans cet exemple, des termes en français existent, c'est donc pertinent d'ajouter la langue de la métadonnée (champ « Pas d'information de langue »).
- [cf. https://documentation.huma-num.fr/nakala-release-notes/#controle-des-informations-renseignees-dans](https://documentation.huma-num.fr/nakala-release-notes/#controle-des-informations-renseignees-dans-le-type-dctermsperiod)le-type-dctermsperiod

Un exemple dcterms:Box + dcterms:Period : <https://nakala.fr/10.34847/nkl.a419l919>

#### DCMI – Syntax Encoding Schemes et NAKALA Quelques exemples : dcterms:iso3166

- En complément d'un nom de pays écrit en toutes lettres pour les humains, on peut compléter avec une information destinée aux machines en renseignant le code pays normalisé par l'ISO-3166 (alpha-2) :
- On sélectionne la propriété dcterms:spatial associée au type « dcterms:iso3166 »
- On saisit le code pays référencé par la norme :<https://www.iso.org/obp/ui/#search>

Un exemple :<https://nakala.fr/10.34847/nkl.aa7am387>

#### DCMI – Syntax Encoding Schemes et NAKALA Quelques exemples : dcterms:iso3166

#### Astuce : sélectionner le filtre « Country codes » sur l'interface de recherche de OBP !

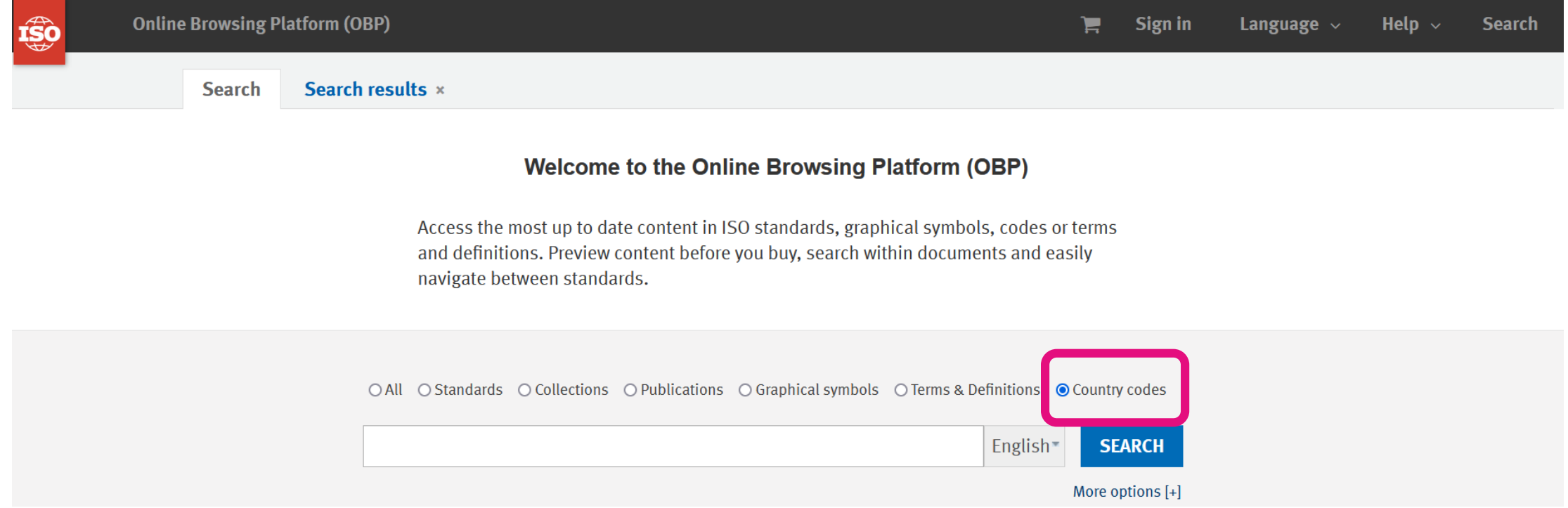

## NAKALA et encodages divers : implémentation d'encodages issus de schémas complémentaires

Champ « Type » de la zone « Ajouter d'autres métadonnées »

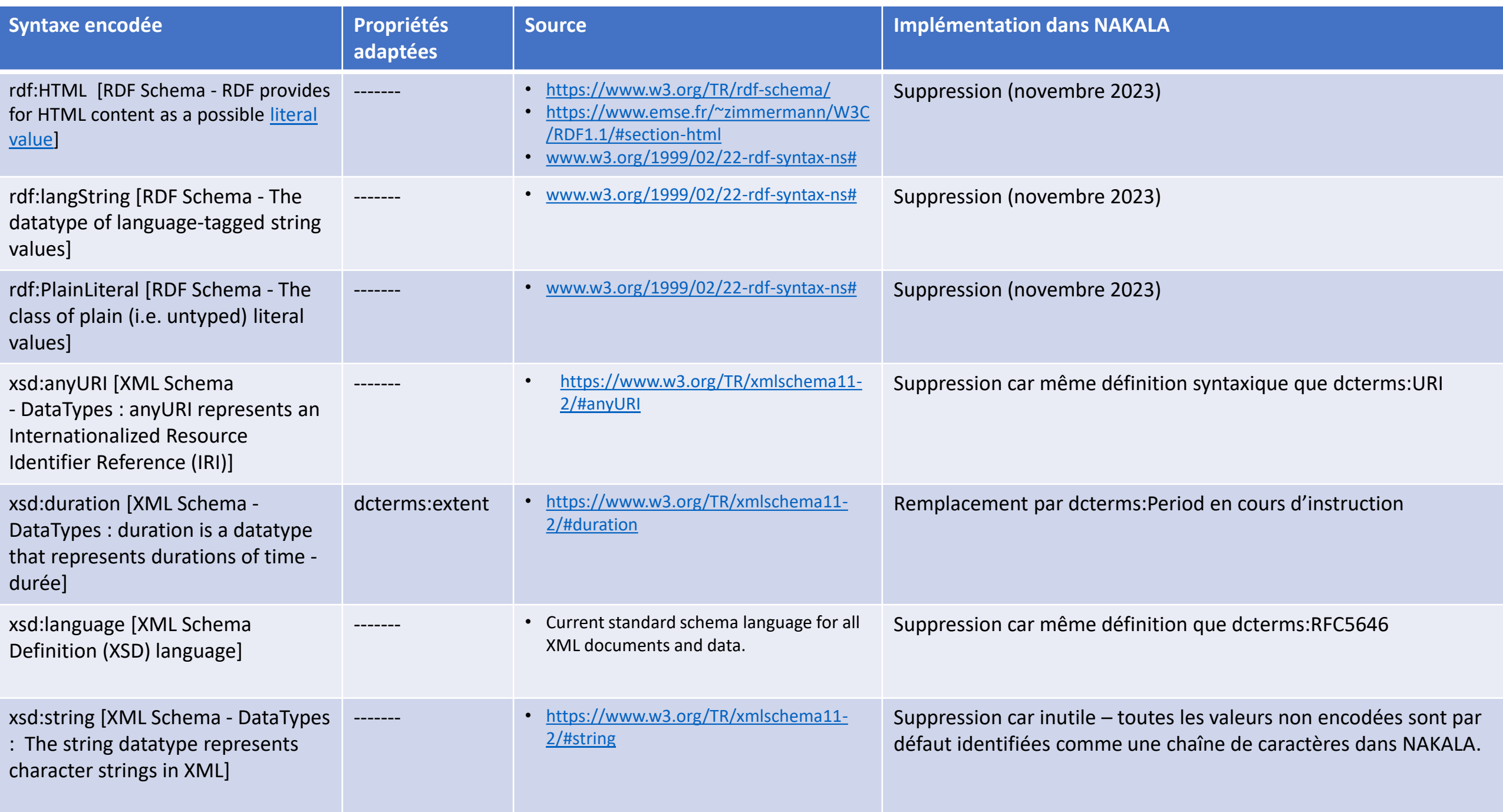

#### Récapitulatif et conclusion

- Renseigner plus que les 5 métadonnées obligatoires.
- Comprendre le schéma NAKALA pour mieux exploiter les propriétés du Dublin Core qualifié, en complément des champs du formulaire de dépôt de donnée.
- Privilégier les sous-propriétés pour caractériser finement l'information, quand cela est pertinent.
- Utiliser les encodages **modérément**, en fonction de besoins et d'objectifs identifiés
- S'appuyer sur la documentation pour suivre et respecter les recommandations définies par le Dublin Core.
- Pour les Vocabulary Encoding Schemes, retenir et utiliser DCMIType, LCSH et TGN, quand c'est pertinent et cohérent avec des besoins scientifiques et documentaires dans NAKALA.
- Pour les Syntax Encoding Schemes, retenir et utiliser ceux qui ont pour préfixe dcterms (les autres seront supprimés) dans NAKALA.

Un guide pour accompagner à l'enrichissement de la description d'une donnée (et donc à la qualité !)

Ce guide pourra être utilisé en amont de tout dépôt pour accompagner les déposants à une description plus fine en exploitant le schéma de métadonnées de NAKALA (propriétés, sous-propriétés, type, vocabulaires contrôlés, etc.).

Ce guide devrait être rendu public et mis à disposition dans la documentation de NAKALA en 2024.

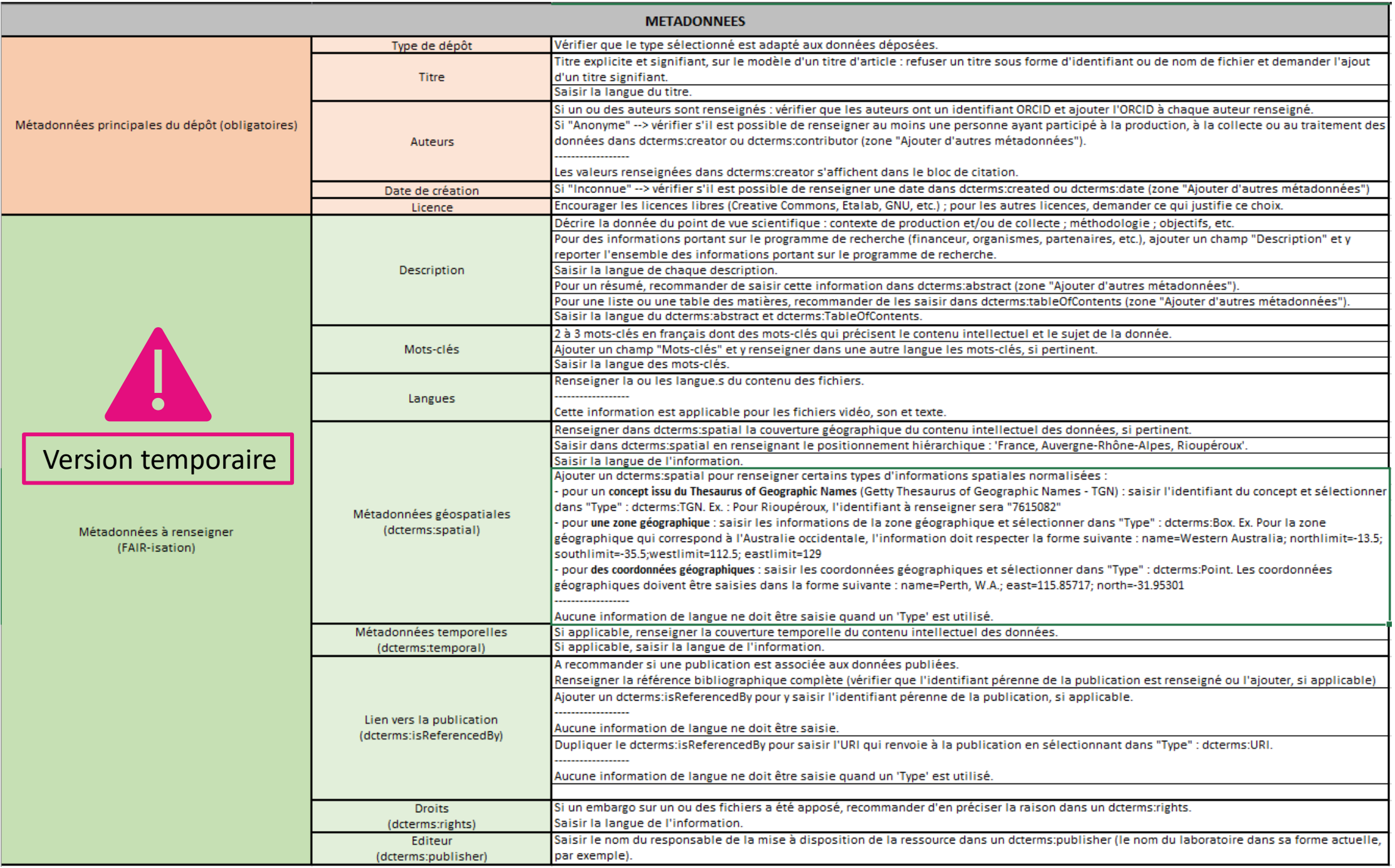

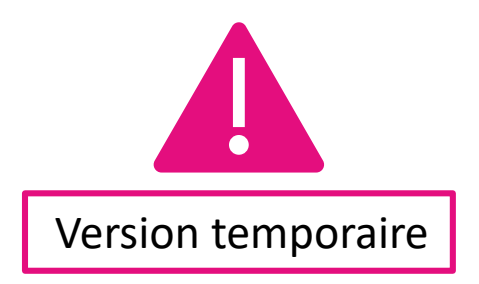

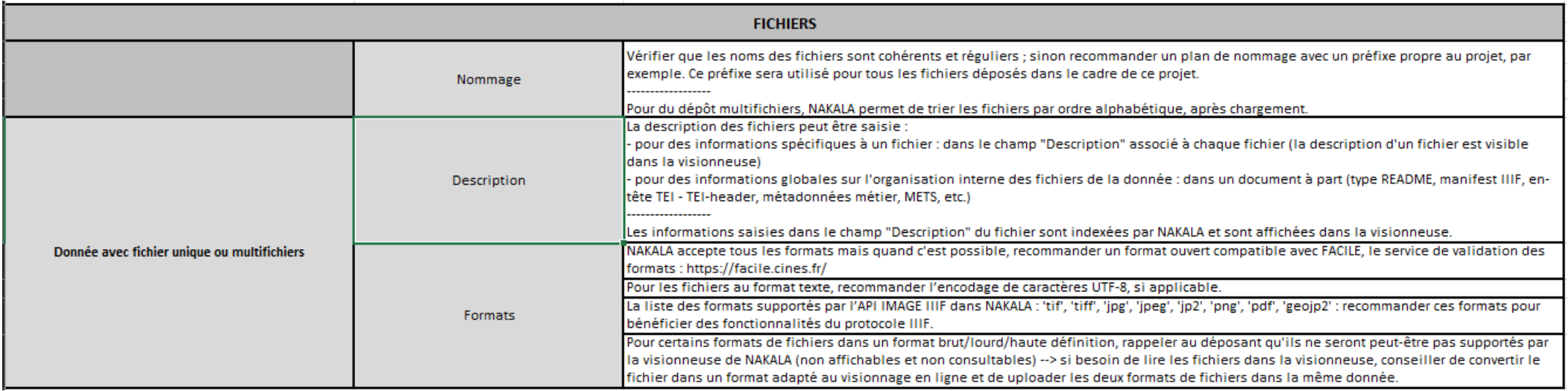